## Finanzrechnung 01.01.2008 - 30.09.2008

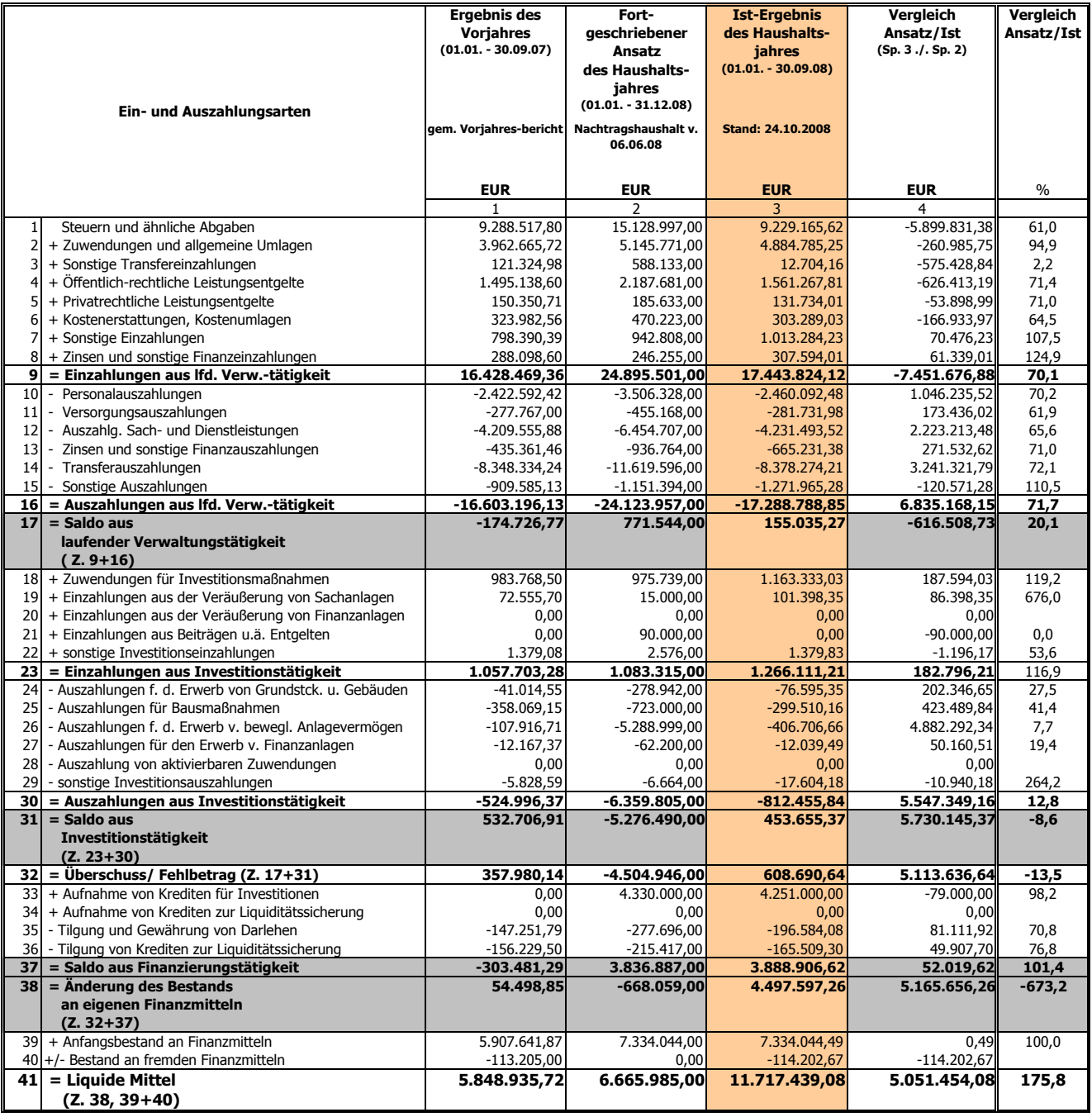